# **ФЕДЕРАЛЬНОЕ АГЕНТСТВО ВОЗДУШНОГО ТРАНСПОРТА ФЕДЕРАЛЬНОЕ ГОСУДАРСТВЕННОЕ ОБРАЗОВАТЕЛЬНОЕ УЧРЕЖДЕНИЕ ВЫСШЕГО ПРОФЕССИОНАЛЬНОГО ОБРАЗОВАНИЯ «МОСКОВСКИЙ ГОСУДАРСТВЕННЫЙ ТЕХНИЧЕСКИЙ УНИВЕРСИТЕТ ГРАЖДАНСКОЙ АВИАЦИИ»**

**Кафедра физики** Т.М. Ильясова, В.А. Петросов

# **ФИЗИКА**

ПОСОБИЕ по выполнению лабораторной работы М–1м

# **«ОБРАБОТКА РЕЗУЛЬТАТОВ ИЗМЕРЕНИЙ НА ПРИМЕРЕ МАТЕМАТИЧЕСКОГО МАЯТНИКА»**

*для студентов І курса всех специальностей всех форм обучения*

**Москва – 2009**

Рецензенты: проф. В.Д. Козлов, проф. С.М. Новиков

Ильясова Т.М., Петросов В.А.

И89 Физика. Пособие по выполнению лабораторной работы М-1м. «Обработка результатов измерений на примере математического маятника». – М.: МГТУ ГА, 2009.– 16 с.

Данное пособие издается в соответствии с рабочей программой учебной дисциплины ЕН.Ф.03 «Физика» по Учебному плану всех специальностей 1 курса всех форм обучения.

Рассмотрено и одобрено на заседаниях кафедры 25.12.08 г. и методического совета 22.01.09 г.

#### Редактор Т.П. Воронина

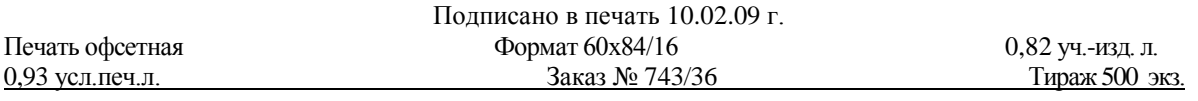

*Московский государственный технический университет ГА*  125993 Москва, Кронштадтский бульвар, д. 20 *Редакционно-издательский отдел*  125493 Москва, ул. Пулковская, д.6а

> © Московский государственный технический университет ГА, 2008

#### ЛАБОРАТОРНАЯ РАБОТА М-1м ОБРАБОТКА РЕЗУЛЬТАТОВ ИЗМЕРЕНИЙ НА ПРИМЕРЕ МАТЕМАТИЧЕСКОГО МАЯТНИКА

#### 1. Цель работы

Изучение способов обработки результатов измерений и расчета погрешностей измерений на примере математического маятника. Эти знания используются в научных исследованиях и инженерно-технических разработках.

#### 2. Подготовка к работе

Изучите и законспектируйте теоретический материал, изложенный в следующем разделе настоящего методического руководства. Уясните понятия: экспериментальное исследование, экспериментальная установка, метод измерения, прямые и косвенные измерения, абсолютная и относительная погрешности измерения. Изучите способы обработки результатов измерений. Запишите в конспект и запомните метод расчета абсолютной и относительной погрешностей, способы расчета случайных погрешностей и погрешностей косвенных измерений физических величин. Изучите устройство математического маятника, уясните физические параметры, определяющие его поведение, и функциональные связи между ними. Подготовьте ответы на вопросы к допуску.

### 3. Краткая теория

#### 3.1. Общие сведения

Человек в процессе своей практической деятельности вступает во взаимодействие с природой, наблюдая за явлениями в естественных условиях, получает общее представление об окружающем мире. Исследователь же, неоднократно наблюдая явление, сопоставляет полученные результаты и ранее известные факты, обобщает их, пытается найти повторяющиеся признаки явления, выделить главные факторы. Создается гипотеза, по возможности устанавливаются качественные соотношения.

Для проверки гипотезы необходима постановка опыта. Физика - наука «опытная». Физическим опытом называется воспроизведение явления в искусственных условиях. Исследователь может исключить влияние второстепенных факторов на явление. Если опыт подтверждает правильность высказанной гипотезы, эта гипотеза становится физической теорией.

Для проведения экспериментальных исследований в физике и технике используют экспериментальные установки, которые представляют собой комплекс технического и измерительного оборудования для многократного воспроизведения изучаемого явления или процесса в контролируемых условиях.

Совокупность и последовательность действий, которые выполняются в процессе экспериментального исследования на установке, называют методом измерения. Численные значения регистрируемых по выбранному методу физических величин, выраженные в стандартных единицах измерения, называют результатами измерения. Результаты измерения обычно записывают в специальные таблицы.

Прямые измерения - это такие измерения, при которых можно сразу получить численное значение измеряемой величины, сравнивая его с эталоном (длины, массы, времени), либо с помощью приборов, градуированных в единицах измеряемой величины (температура, сила тока и т.п.). На практике лишь небольшое число физических величин может быть измерено непосредственно, но они связаны некоторыми количественными соотношениями с другими величинами и входят в формулы - математические записи физических законов.

При косвенных измерениях искомую величину непосредственно не измеряют, а рассчитывают по известной функциональной зависимости от других уже имеющихся в распоряжении физических величин (полученных, например, при прямых измерениях, из справочников и других источников).

#### 3.2. Погрешности измерений

В ходе выполнения эксперимента все измерения проделываются с погрешностью, в общем случае неизвестной (сказывается ограниченная точность измерительных приборов, несовершенство органов чувств, недостаточность наших знаний). Результаты измерений дают нам не точную, а приближенную величину изучаемого параметра. Между истинным его значением (которое обычно неизвестно) и экспериментальным результатом всегда есть некоторая разность, называемая ошибкой (погрешностью) измерения.

**Абсолютной погрешностью** (ошибкой) измерения  $\Delta x_i$  называют модуль разности между измеренным  $x_i$  и истинным X значениями физической вели-ЧИНЫ:

$$
\Delta x_i = |x_i - X|.\tag{1}
$$

Однако, истинное значение  $X$  обычно неизвестно, поэтому вычислить погрешность по (1) нельзя. Погрешность приходится оценивать, привлекая дополнительную информацию (о точности измерительных приборов, разбросе экспериментальных данных, методике измерения и др.). В результате получаем не величину  $\Delta x_i$ , а ее приближенное значение  $\Delta x$  (полагая  $\Delta x \approx \Delta x_i$ ). Типичная форма представления результата измерения:

$$
X = x_i \pm \Delta x
$$

означает, что истинное значение с достаточно высокой вероятностью лежит в интервале:

$$
x_i - \Delta x \le X \le x_i + \Delta x
$$

Относительной погрешностью измерения называется отношение абсолютной погрешности к истинному значению измеряемой величины (здесь мы полагаем  $X \approx x_i$  и  $\Delta x_i \approx \Delta x$ ):

$$
\delta x = \frac{\Delta x_i}{X} \approx \frac{\Delta x}{x_i} \,. \tag{2}
$$

Относительную погрешность можно выразить также в процентах.

По характеру проявления погрешности подразделяют на систематические и случайные, а также грубые погрешности - промахи.

Грубые промахи и ошибки связаны обычно с неверными отсчетами или неверными записями показаний приборов, загрязнением образца, падением напряжения в питающей сети, грубой неточностью в юстировке оптических приборов, т.е. появляются тогда, когда нарушаются условия, в которых должен проводиться физический опыт. В этом случае результат очень сильно отличается от предыдущих или последующих измерений. Поскольку причиной возникновения грубых ошибок является, в конечном счете, невнимательность или некомпетентность исследователя, мы не будем их обсуждать, полагая, что эта причина отсутствует в наших учебных экспериментах.

Особенность систематических погрешностей состоит в том, что их величина остаётся постоянной или закономерно изменяется при повторных измерениях одной и той же величины в одинаковых условиях. Эти ошибки могут быть из-за теплового расширения (сжатия) измерительных приборов и их отдельных деталей (линейка, маятник часов и т.д.), при смещении начала отсчета, при взвешивании в воздухе, если не учитывать силу Архимеда, действующую на разновес и тело. Зная о систематических погрешностях, исследователь либо вводит поправки в результаты измерений (что порой является достаточно сложной задачей и требует высокой квалификации), либо пересматривает всю методику эксперимента и исключает причины появления этих ошибок.

Инструментальная (или приборная) погрешность измерения, являющаяся следствием несовершенства средств измерения, чаще всего обусловлена (определяется) систематическими погрешностями. Эту погрешность можно уменьшить путём использования более точных приборов.

Если продуманный эксперимент поставлен таким образом, что исключает грубые промахи, а влияние систематических ошибок сведено к минимуму, то погрешности измерений складываются из случайных ошибок. Большое число различных причин может действовать одновременно при каждом отдельном измерении, причем действовать заранее неизвестным образом. Поэтому случайные ошибки (в отличие от систематических) представляют собой знакопеременные величины. При случайных ошибках сам результат также является случайным, но именно им оценивается истинное значение измеряемой величи-НЫ.

#### 3.3. Случайные погрешности и результат измерения

Итак, при любом тщательном измерении результаты будут содержать случайные погрешности, устранить которые полностью нельзя, а поэтому невозможно найти абсолютно точное значение измеряемой величины. Следовательно, случайные погрешности измерений и сами результаты измерений являются случайными величинами (событиями) и подчиняются определённым статистическим закономерностям, которые изучаются математической теорией погрешностей. Приведём без доказательства некоторые выводы этой теории.

Допустим, что для некоторой физической величины, имеющей истинное значение X, в результате повторных идентичных опытов получено *п* независимых результатов измерений:  $x_1, x_2, ..., x_n$ . Тогда в качестве **наилучшего** (наиболее вероятного) значения измеряемой величины следует взять их среднее арифметическое, обозначаемое  $\bar{x}$  или  $\langle x \rangle$ :

$$
\overline{x} = \frac{1}{n} \sum_{i=1}^{n} x_i \,. \tag{3}
$$

Итак, не зная точного значения X измеряемой величины, мы принимаем среднеарифметическое единичных измерений  $\bar{x}$  за истинное значение, т.е. полагаем:

 $\overline{x} \approx X$ .

при этом, естественно, мы имеем некоторую ошибку - это и есть случайная погрешность.

Для нахождения (вычисления) случайной погрешности вводят специальный вспомогательный параметр, называемый среднеквадратической (или стандартной) погрешностью (или отклонением) среднего арифметического значения:

$$
\sigma_{\overline{x}} = \sqrt{\frac{\sum_{i=1}^{n} (x_i - \overline{x})^2}{n(n-1)}}.
$$
\n(4)

Теория даёт такой результат: при больших *n* (т.е. при  $n \ge 10$ ) в интервал  $X - \sigma_{\overline{x}} \leq \overline{x} \leq X + \sigma_{\overline{x}}$ 

величина  $\bar{x}$  попадёт с вероятностью  $P = 0.68$ , т.е. имеется 68 шансов из 100 за то, что найденный нами результат измерения  $\bar{x}$  отклонится от истинного значения X не более чем на  $\sigma_{\overline{x}}$ , 32 шанса за то, что отклонение будет больше.

Если этот интервал расширить, например, взяв вместо  $\sigma_{\overline{x}}$  значение  $2\sigma_{\overline{x}}$ , то надёжность возрастёт до  $P = 0.95$ .

Таким образом, для полноты описания случайной погрешности необходимо указывать вероятность  $P$  попадания результата  $\bar{x}$  в интервал любой заланной величины 2 $\Delta x$ :

$$
X - \Delta x \le \overline{x} \le X + \Delta x, \tag{5}
$$

где  $\Delta x$  удобно выражать через  $\sigma_{\overline{x}}$  и некоторый множитель  $t: \Delta x = t \sigma_{\overline{x}}$ .

Интервал  $2\Delta x$ , в котором с заданной вероятностью  $P$  находится истинное значение измеряемой величины, называется доверительным интервалом (тогда  $\Delta x$  – доверительный полуинтервал), соответствующая вероятность  $P - \mu$ верительной вероятностью (надёжностью) этого интервала.

Неравенство (5) можно представить в другом виде:

$$
\overline{x} - \Delta x \le X \le \overline{x} + \Delta x.
$$

Это выражение принято записывать в так называемой стандартной форме:

$$
X = \overline{x} \pm \Delta x, \quad P = ..., \tag{6}
$$

т.е. получив в результате измерения значение  $\bar{x}$ , можно утверждать, что искомое значение величины X находится в интервале от  $\bar{x} - \Delta x$  до  $\bar{x} + \Delta x$  с вероятностью (надёжностью)  $P$ , при этом величину  $\Delta x$  называют погрешностью результата измерений (в данном случае - случайной погрешностью).

Ясно, что величина  $\Delta x$  должна возрастать при возрастании  $P$  и уменьшении п, следовательно, должен меняться (возрастать) коэффициент t. Таким образом, коэффициент *t* зависит от двух параметров  $P$  и *n*, его называют коэффициентом Стьюдента  $t_{P,n}$ , значения коэффициента  $t_{P,n}$  приведены в таблице ниже. Тогда погрешность  $\Delta x$  в соотношении (6) удобно представить в виде:

$$
\Delta x = t_{P,n} \sigma_{\bar{x}} = t_{P,n} \sqrt{\frac{\sum_{i=1}^{n} (x_i - \bar{x})^2}{n(n-1)}}.
$$
\n(7)

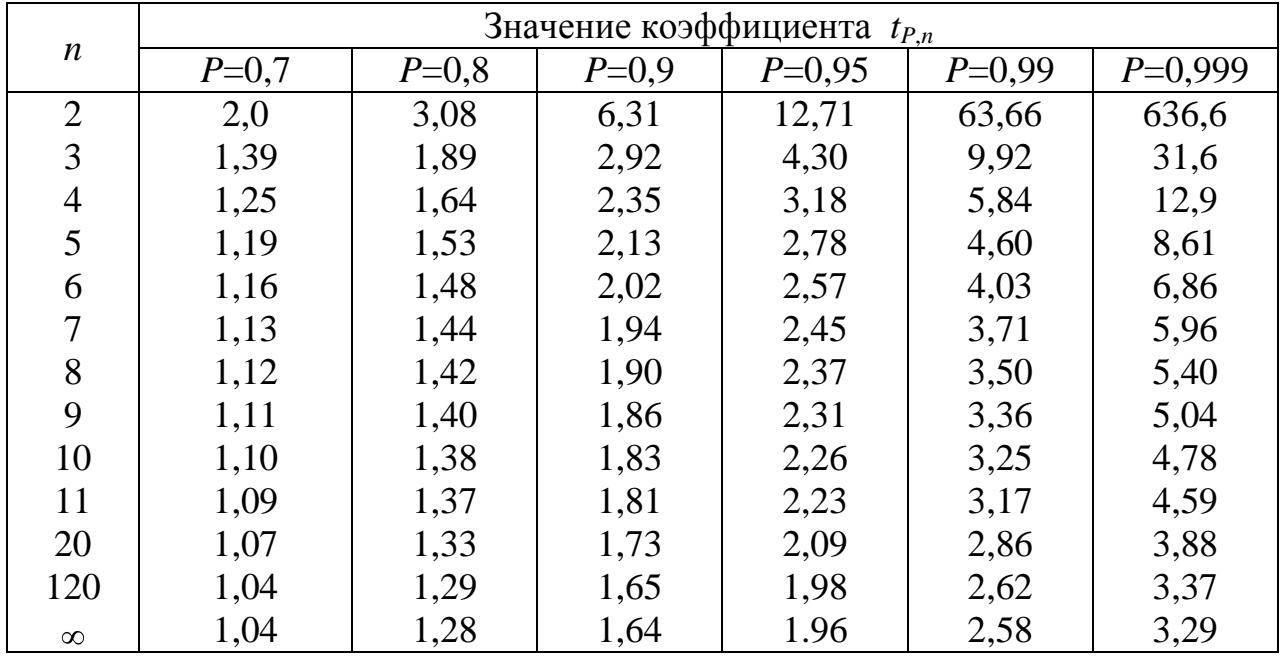

Сказанное выше справедливо, если приборная стандартная погрешность  $\sigma_{\text{np}}$  мала по сравнению со случайной  $\sigma_{\overline{x}}$  (достаточно  $3\sigma_{\text{np}} < \sigma_{\overline{x}}$ ). Если же это условие не выполняется (т.е.  $\sigma_{np} \sim \sigma_{\overline{x}}$  или  $\sigma_{np} > \sigma_{\overline{x}}$ ), то суммарную стандартную погрешность результата измерений  $\sigma_{\Sigma}$  следует вычислять с учётом  $\sigma_{\text{m}}$ :

$$
\sigma_{\Sigma} = \sqrt{(\sigma_{\overline{x}})^2 + (\sigma_{\text{np}})^2} \,. \tag{8}
$$

т.е. погрешность измерения  $\Delta x_{\Sigma} = t_{P,n} \sigma_{\Sigma}$  не может быть меньше приборной  $\Delta x_{nn}$ .

За приборную стандартную погрешность можно принять величину:

$$
\sigma_{\rm np} = 0.33\sqrt{d^2 + h^2} \,, \tag{9}
$$

где  $d$  – цена деления шкалы прибора (ошибка отсчёта),  $h$  – предельная приборная погрешность, указываемая в паспорте прибора (ошибка показания).

#### 3.4. Графический метод обработки результатов измерений

Часто в экспериментальных исследованиях необходимо изучить эмпирическую линейную зависимость двух величин у и х. Такую зависимость можно представить в виде:

$$
y = ax + b
$$
 (или  $y = ax$  при  $b = 0$ ). (10)

В этом случае в эксперименте измеряются величины  $y$   $(y_1, y_2,..., y_n)$  при различных значениях  $x (x_1, x_2, ..., x_n)$ , тем самым получается массив данных из *n* пар чисел  $(x_i, y_i)$ , который наносится на плоскость  $x0y$ , после чего строится график линейной зависимости и находится коэффициент а наклона (угловой коэффициент) прямой и коэффициент  $b$  – координата пересечения прямой с осью ординат (осью у). Затем можно найти стандартные погрешности  $\sigma_a$  и  $\sigma_b$ , а далее по ним и погрешности определения коэффициентов  $a$  и  $b$ , т.е.  $\Delta a$  и ДЬ, однако это достаточно трудоёмкая операция.

Существует и аналитический метод (т.е. без ручного построения графика и его обработки) определения коэффициентов а и b (или только а, когда прямая проходит через начало координат, т.е.  $b = 0$ ) и их стандартных погрешностей  $\sigma_a$  и  $\sigma_b$ , это – так называемый метод наименьших квадратов (МНК). Соответствующие расчётные формулы даны в приложении (а также представлены на стенде в лаборатории кафедры физики).

При проведении расчётов можно использовать программное обеспечение лабораторного компьютера. Для этого необходимо войти в директорию «Обработка результатов ЛР», расположенную на рабочем столе компьютера, открыть файл «Расчёт  $y = ax + b$  МНК» или «Расчёт  $y = ax$  МНК» и ввести полученные в эксперименте данные. В этой же директории есть файл, реализующий вычисление стандартной погрешности  $\sigma_{\overline{r}}$  (в соответствии с соотношением (4)).

#### 3.5. Обработка результатов косвенных измерений

Пусть определяемая величина  $Q$  – известная функция нескольких физических величин *x*, *y*, ...  $(Q = f(x, y, ...)$ , которые могут быть, например, измерены прямым методом или найдены каким-либо другим способом. Тогда результат косвенного измерения можно рассчитать по формуле:

$$
Q = f(x, y, \ldots). \tag{11}
$$

При условии, что аргументы  $x, y, \ldots$  можно считать независимыми случайными величинами, погрешность этого единичного измерения равна:

$$
\Delta Q = \sqrt{\left(\frac{\partial f}{\partial x} \Delta x\right)^2 + \left(\frac{\partial f}{\partial y} \Delta y\right)^2 + \dots},\tag{12}
$$

где  $\Delta x, \Delta y, \ldots$  – погрешности величин x, y, ..., a  $\partial f / \partial x$ ,  $\partial f / \partial y, \ldots$  – частные производные функции  $Q = f(x, y, ...)$ .

Применительно к важному частному случаю, когда

$$
Q = Ax^n y^m, \tag{11a}
$$

где  $A$  – константа, а *п* и *m* – действительные числа (могут быть отрицательными или дробными), формула для вычисления относительной погрешности выглядит так:

$$
\delta Q = \sqrt{n^2 \delta x^2 + m^2 \delta y^2}.
$$
 (12a)

Типичным примером косвенных измерений является определение (вычисление) по предварительно найденным коэффициентам линейной зависимости а и *b* других физических величин (см. раздел 4 описания).

#### 3.6. Правила округления результатов измерений

Погрешность измерений  $\Delta x$  (или  $\Delta Q$ , или  $\Delta x_{\Sigma}$ ) сама определяется с некоторой ошибкой. Эта «погрешность погрешности» такова, что в окончательном результате погрешность приводят с одной или двумя значащими цифрами, при этом округление производят, как правило, в большую сторону.

Результат измерения  $\bar{x}$  (или O) округляют так, чтобы его последний разряд совпадал с последним разрядом числа  $\Delta x$  (или  $\Delta Q$ , или  $\Delta x_{\Sigma}$ ).

Все округления производят на последнем этапе обработки результатов измерений, т.е. перед записью результата измерений в стандартной форме.

Относительную погрешность приводят с двумя или тремя знаками после запятой, а в процентах - в целых числах или с одним знаком после запятой.

#### 4. Методика проведения эксперимента и описание установки

Математическим маятником называют находящуюся в однородном поле тяжести систему, включающую материальную точку на конце невесомой, нерастяжимой нити, другой конец которой закреплён (рис. 1).

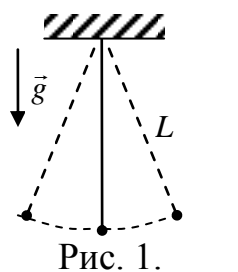

Известно выражение для периода малых колебаний Т:

$$
T = 2\pi \sqrt{\frac{L}{g}},\tag{13}
$$

где  $L$  - длина нити,  $g$  - ускорение свободного падения. Изменением длины нити L можно менять период T. Соотношение (13) можно представить в двух вариантах записи:

$$
g = \frac{4\pi^2 L}{T^2},\tag{13a}
$$

$$
T^{2} = \frac{4\pi^{2}}{g}L = aL, \text{ The } a = \frac{4\pi^{2}}{g}.
$$
 (136)

В соответствии с этим в работе используются два подхода для определения ускорения свободного падения.

1) Измерив длину нити  $L$  и период колебаний  $T$ , можно найти ускорение  $g$  (используем соотношение (13a)).

2) По измеренным величинам  $L$  и  $T$  можно построить график зависимости  $T^2$  от L (прямая, проходящая через начало координат), найти коэффициент а наклона прямой, по а вычислить g (используем соотношение (136)).

В обоих случаях мы осуществляем косвенные измерения *g*, используя результаты прямых измерений L и T. В зависимости от количества п проведённых замеров изменяется точность результата измерений (или величина погрешности), а также и подход к определению погрешности.

Экспериментальная установка, используемая в работе, предельно проста. Она включает в себя груз малого размера (шарик) на тонкой нити, верхний конец которой неподвижен (закреплён на штативе). При отклонении груза от положения равновесия могут осуществляться малые колебания маятника (рис. 1). Кроме того, необходимы мерительные инструменты - секундомер и линейка.

#### 5. Порядок выполнения работы

5.1. Пробный эксперимент (опыт №1)

5.1.1. После получения от преподавателя допуска к работе – подготовиться к проведению измерений, получить секундомер, установить длину маятника  $L_0$ в соответствии с таблицей вариантов.

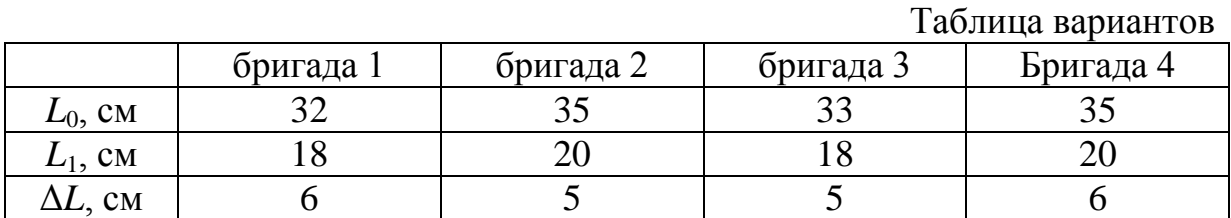

5.1.2. Отклонить груз от положения равновесия на небольшой угол  $(\sim 10^{\circ})$ , отпустить его, приводя тем самым груз в состояние гармонических колебаний.

5.1.3. В момент прохождения грузом положения максимального отклонения от равновесия включить секундомер и, отсчитав 20 полных колебаний, зафиксировать показание секундомера. Результат измерения времени  $t$  записать в таблицу 1.

5.1.4. Найти период колебаний  $T = t/20$  и  $T^2$ , а затем по формуле (13a) вычислить ускорение свободного падения *g*, результаты записать в таблицу 1.

5.1.5. Найти относительную погрешность  $\delta g$  проведенного косвенного измерения *g*, воспользовавшись формулой (12a) для нашего случая:

$$
\delta g = \sqrt{4 \ \delta T^2 + \ \delta L^2},
$$

где  $\delta T$  и  $\delta L$  – относительные погрешности измерения T и L, которые надо оценить самостоятельно (отношение предполагаемой абсолютной погрешности к измеренной величине). Величину  $\delta$ *g* записать в таблицу 1.

5.1.6. Найти приборные стандартные погрешности  $\sigma_{\text{m-L}}$  и  $\sigma_{\text{m-L}}$  (воспользовавшись формулой (9)). Далее, приняв для оценки  $\Delta L_{\text{m}} = \sigma_{\text{m}}$ , и  $\Delta T_{\text{m}} = \sigma_{\text{m}}$ , найти относительные приборные погрешности  $\delta L_{\text{np}}$  и  $\delta T_{\text{np}}$  и сравнить их с  $\delta L$ и  $\delta T$ , после чего сделать вывод о целесообразности учёта приборных погрешностей.

5.1.7. Вычислить суммарную погрешность измерения (полуширину доверительного интервала) и после округления записать ответ в стандартной форме в таблицу 1. Результаты показать преподавателю.

**Внимание**: проведено по одному измерению величин  $L$  и  $T$ , т.е. отсутствует информация об их случайных погрешностях, именно поэтому для оценки погрешности  $\delta g$  требуется дополнительная информация (о погрешностях  $\delta T$  и  $\delta L$ ).

#### 5.2. Повторение пробного эксперимента (опыт  $N_2$ 2)

5.2.1. Повторить пробный эксперимент 6 раз, согласно пунктам 5.1.2. и 5.1.3., при этом величину  $L = L_0$  установить один раз на все 6 измерений. Записать результаты в таблицу 2.

**5.3.** Исследование колебаний при неизменной длине нити (опыт №3)

5.3.1. Повторить пробный эксперимент 6 раз, согласно пунктам 5.1.2. и 5.1.3., при этом перед каждым новым измерением времени необходимо заново установить длину маятника  $L = L_0$ , то есть предварительно изменить эту величину на другое произвольное значение, а затем вновь установить *L*0. Записать результаты в таблицу 3.

**5.4.** Исследование колебаний при изменении длины нити (опыт №4)

5.4.1. Установить начальную длину нити маятника *L*1. Аналогично пунктам 5.1.2. и 5.1.3. провести измерения времени 20 периодов колебаний 6 раз, каждый раз увеличивая длину маятника на величину Δ*L* в соответствии с таблицей вариантов. Результаты записать в таблицу 4.

#### *6. Обработка результатов измерений и оформление отчета*

**6.1.** По п. 5.1. обработка не производится.

**6.2**. Определение *g* с использованием формулы (13а) (опыт №2)

6.2.1. По данным таблицы 2 рассчитать величины  $T_i = t_i/20$  и результаты записать в таблицу 2.

6.2.2. Найти среднее арифметическое периода колебаний *T* (формула (3)), разности  $\Delta T_i = T_i - \overline{T}$ , а затем рассчитать стандартную погрешность среднего арифметического  $\sigma_{\bar{T}}$  (формула (4)):

$$
\overline{T} = \frac{1}{n} \sum_{i=1}^n T_i, \qquad \sigma_{\overline{T}} = \sqrt{\sum_{i=1}^n \Delta T_i^2 \over n(n-1)}.
$$

Эти расчѐты можно провести с использованием программного обеспечения лабораторного компьютера (директория «Обработка результатов ЛР» на рабочем столе). Результаты записать в таблицу 2.

6.2.3. Рассчитать погрешность (доверительный полуинтервал) Δ*Т* определения  $\overline{T}$  для доверительной вероятности  $P = 0.68$ , используя формулу (7) (беря коэффициент Стьюдента из таблицы коэффициентов *tP*,*n*), и относительную погрешность δ*Т*:

$$
\Delta T = t_{P,n} \sigma_{\overline{T}}, \qquad \delta T = \Delta T / \overline{T} .
$$

Результаты записать в таблицу 2.

6.2.4. По значениям *T* и *L*0, используя формулу (13а), вычислить ускорение свободного падения *g*, результат записать в таблицу 2.

6.2.5. Вычислить относительную погрешность δ*g* определения *g*, приняв для относительной погрешности δ*L* выбранное ранее (в п. 5.1.5) значение:

$$
\delta g = \sqrt{4 \ \delta T^2 + \delta L^2}.
$$

6.2.6. Вычислить абсолютную погрешность  $\Delta g$  (полуширину доверительного интервала) измерения и после округления записать ответ в стандартной форме в таблицу 2.

**Внимание**: проведено лишь одно измерение величины L (и  $n = 6$  изме- $T$ ), т.е. отсутствует информация о случайных погрешностях  $L$ , рений именно поэтому для оценки погрешности  $\delta g$  требуется дополнительная информация (о погрешности  $\delta L$ ).

6.3. Определение  $g$  с использованием формулы (13a) (опыт №3)

6.3.1. По данным таблицы 3 рассчитать величины  $T_i = t_i/20$ ,  $T_i^2$  и  $g_i$  (по формуле (13а)). Результаты расчётов записать в таблицу 3.

6.3.2. Найти среднее арифметическое ускорения свободного падения  $\bar{g}$ (формула (3)), разности  $\Delta g_i = g_i - \overline{g}$ , а затем рассчитать стандартную погрешность среднего арифметического  $\sigma_{\overline{g}}$  (формула (4)):

$$
\overline{g} = \frac{1}{n} \sum_{i=1}^{n} g_i, \qquad \sigma_{\overline{g}} = \sqrt{\sum_{i=1}^{n} \Delta g_i^2}
$$

Эти расчёты можно провести с использованием программного обеспечения лабораторного компьютера (директория «Обработка результатов ЛР» на рабочем столе). Результаты записать в таблицу 3.

6.3.3. Рассчитать погрешности (доверительные полуинтервалы)  $\Delta g$  определения  $g$  для двух значений доверительной вероятности  $P = 0.68$  и  $P = 0.95$ , используя формулу (7) (беря коэффициенты Стьюдента из таблицы коэффици-**CHTOB**  $t_{P,n}$ :

$$
\Delta g = t_{P,n} \sigma_{\overline{g}} \, .
$$

6.3.4. После округления записать результаты расчета в таблицу 3 в стандартной форме.

**Внимание**: проведено  $n = 6$  измерений L и T, т.е. имеется информация о случайных погрешностях  $L$  и  $T$ , поэтому для оценки погрешности  $\delta g$ не требуется дополнительной информации (о погрешностях  $\delta L$  и  $\delta T$ ); здесь все расчёты можно было провести аналогично п. 6.2., отличие в том, что выполняется равенство  $\delta g = 2\delta T$  (погрешность  $\delta L$  учтена в  $\delta T$ ).

6.4. Определение g с использованием зависимости (13б) (опыт №4)

6.4.1. По данным таблицы 4 рассчитать величины  $T_i = t_i/20$  и  $T_i^2$ . Результаты записать в таблицу 4.

6.4.2. В координатах  $L - T^2$ , выбрав удобный масштаб, нанести экспериментальные точки  $(L_i, T_i^2)$ . Максимально близко к точкам провести через начало координат прямую линию  $T^2 = f(L)$ , которую следует рассматривать как результат графического усреднения опытных данных. Найти коэффициент наклона  $a_{\text{pvq}}$  полученной прямой (пример определения  $a_{\text{pvq}}$  представлен на стенде в лаборатории кафедры физики), произвести расчет *g*, используя  $a_{\text{pvq}}$ ; результаты записать в таблицу 4.

6.4.3. Найти коэффициент наклона  $a_{\text{matt}}$  полученной прямой и стандартную погрешность его определения  $\sigma_a$ , используя программное обеспечение лабораторного компьютера (директория «Обработка результатов ЛР» на рабочем столе, файл «Расчет  $y=ax$  МНК») и полагая  $T_i^2 = y_i$ ,  $\tilde{L}_i = x_i$ . Произвести расчет  $g$ , используя  $a_{\text{matt}}$ , результаты записать в таблицу 4.

6.4.4. Найти погрешности (доверительные полуинтервалы)  $\Delta g$  определения  $g$  для двух значений доверительной вероятности  $P = 0.68$  и  $P = 0.95$  (необходимо предварительно найти  $\Delta a$ , затем  $\delta a$ , далее учесть, что  $\delta g = \delta a$ ). Результаты измерений после округления записать в таблицу 4 в стандартной форме.

**Внимание**: проведено  $n = 6$  измерений L и T, т.е. имеется информация о случайных погрешностях  $L$  и  $T$ , поэтому для оценки погрешности  $\delta g$  не требуется дополнительной информации (о погрешностях  $\delta L$  и  $\delta T$ ), и выполняется равенство:  $\delta g = \delta a$ .

По результатам работы сделайте выводы, в том числе:

1) о различии в значениях погрешностей в таблице 3,

2) о различии в значениях погрешностей в таблице 4,

3) о различии в значениях  $g$  в таблицах 1, 2, 3 и 4 и их погрешностей.

4) усредните результаты измерений *g* опытов №2, №3 и №4.

## 7. Вопросы для допуска к лабораторной работе

1. Что называется абсолютной, относительной, систематической и случайной погрешностью (ошибкой) измерений?

2. Что такое среднеквадратическая погрешность и стандартная погрешность результата измерений, доверительный интервал и полуинтервал, доверительная вероятность?

3. Как найти случайную погрешность среднего значения из результатов измерений, повторенных *п* раз?

4. Чем отличаются процедуры нахождения (вычисления) случайной погрешности при большом ( $n > 10$ ) и малом ( $n < 10$ ) числе измерений *n*?

5. Как найти погрешность единичного косвенного измерения?

6. При каких условиях реальный маятник (груз малых размеров на жёсткой нити) приближённо можно считать математическим маятником?

7. Объясните суть методов определения ускорения свободного падения, принятых в данной лабораторной работе.

8. Как найти коэффициент наклона (угловой коэффициент) линейной функции по её графику?

9. Как и когда в суммарной стандартной погрешности результата измерений учитывается инструментальная (приборная) стандартная погрешность?

10. Как оценить инструментальную (приборную) стандартную погрешность?

11. В чём отличие формул для вычисления погрешностей Да определения коэффициентов наклона прямых для случаев  $y = ax$  и  $y = ax + b$ ?

12. После округления запишите результат измерения в стандартной форме

 $x =$  .....  $\pm$  ......  $\delta =$  .....%:  $x = 2{,}7531, \Delta x = 0.0917;$  $x = 2.7531$ ,  $\Delta x = 0.0317$ ;  $x = 2{,}7531, \Delta x = 0.0552;$ 13. По заданной функции  $Q = f(x, y, z)$  найдите погрешность единичного

косвенного измерения:

 $Q = x - y + z$ ;  $Q = x^2 + 2y^3 - 3z$ ;  $Q = 5x^3yz^2$ ;  $Q = xy - yz + zx.$ 

14. По заданной функции  $Q = f(x, y, z)$  найдите относительную погрешность единичного косвенного измерения:

$$
Q = 5x^3yz^2;
$$
  $Q = 12 \frac{x\sqrt{z}}{y^2};$   $Q = 7 \frac{x^{2/3}}{y^{3/2}}z.$ 

15. Дано: случайная стандартная погрешность  $\sigma_{\overline{x}}$ , цена деления  $d$  прибора и его предельная погрешность *h*. Найдите суммарную стандартную погрешность  $\sigma_{\Sigma}$  (все величины выражены в одних и тех же единицах):

 $\sigma_{\overline{z}} = 1,1, d = 1,0, h = 0,1; \sigma_{\overline{z}} = 0,3, d = 1,0, h = 0,7; \sigma_{\overline{z}} = 0,1, d = 1,0, h = 0,7.$ 

#### 8. Литература

1. Сквайрс Дж. Практическая физика. М.: Мир, 1971.

2. Тейлор Дж. Введение в теорию ошибок. М.: Наука, 1985.

3. ГОСТ 8.207-76. Прямые измерения с многократными наблюдениями. Методы обработки результатов наблюдений.

4. Савельев И.В. Курс общей физики. кн. 1. М.: Наука, 1998.

5. Трофимова Т.И. Курс физики. М.: Высшая школа, 2003.

6. Ильясова Т.М., Петросов В.А. Обработка результатов измерений на примере пружинного маятника. Пособие по выполнению лабораторной работы М-1п. М.: МГТУ ГА, 2009.

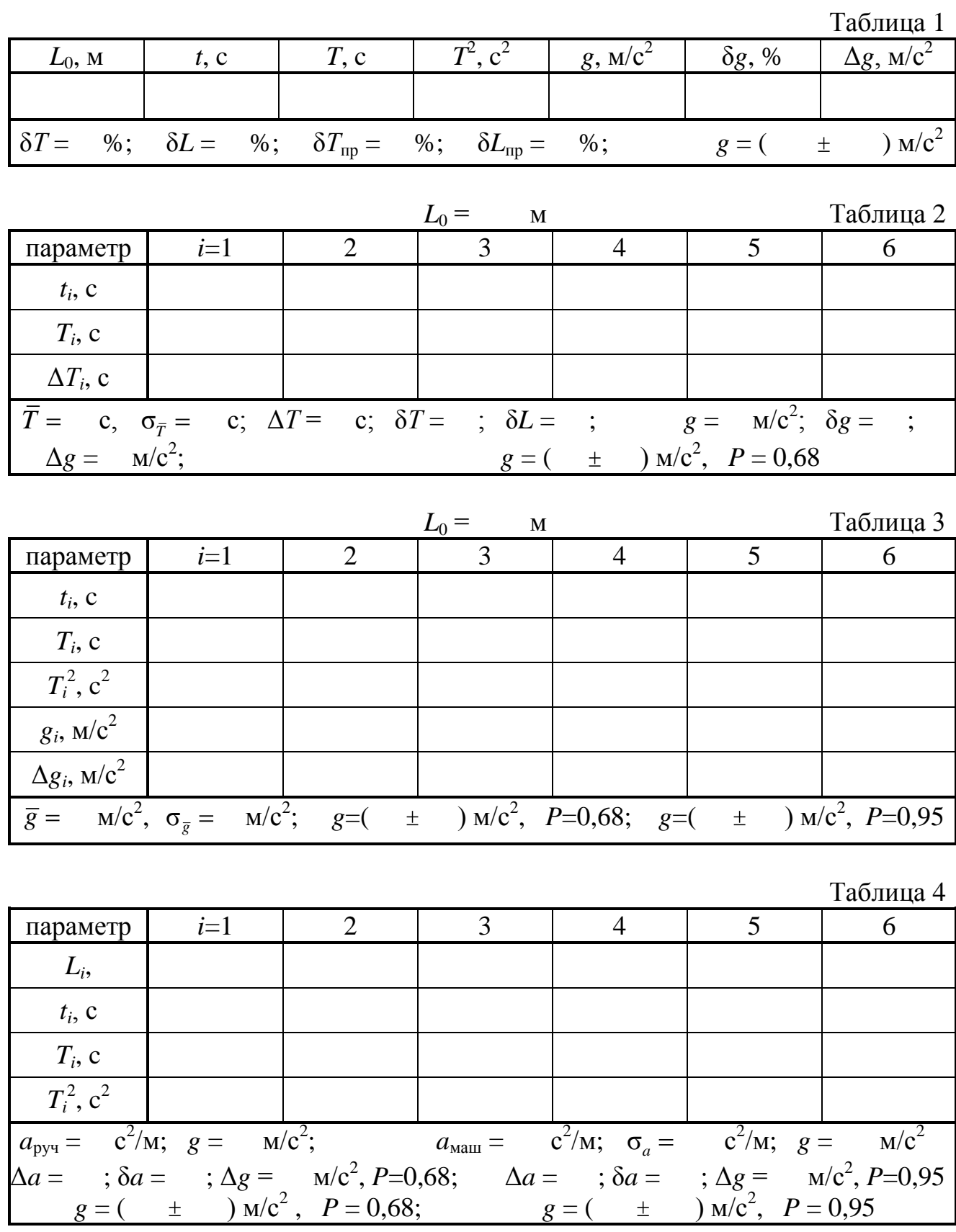

#### **Приложение**

**1.** Если по совокупности *n* пар чисел  $(x_i, y_i)$ ,  $i = 1 \div n$  (т.е. по *n* точкам на плоскости х0у) требуется построить проходящую через начало координат прямую  $y = ax$  или не проходящую через начало координат прямую  $y = ax + b$ , найти параметры  $a$  (коэффициент наклона прямой) и  $b$  (координата пересечения прямой с осью ординат), а также и погрешности (ошибки) определения этих параметров  $\Delta a$  и  $\Delta b$ , то следует использовать соотношения:

$$
\text{Прямая } \underline{\mathbf{y} = \mathbf{a}\mathbf{x}}:\n\qquad\n\begin{aligned}\n a &= \frac{\sum x_i y_i}{\sum x_i^2}, \qquad\n\sigma_a = \sqrt{\frac{1}{n-1} \left( \frac{\sum y_i^2}{\sum x_i^2} - a^2 \right)}, \qquad\n\Delta a = t_{P,n-1} \sigma_a.\n\end{aligned}
$$

$$
\text{Прямая } \underline{y} = \underline{ax + b}; \qquad a = \frac{\sum x_i - \overline{x} \quad y_i - \overline{y}}{\sum x_i - \overline{x}^2}, \qquad b = \overline{y} - a\overline{x},
$$
\n
$$
\sigma_a = \sqrt{\frac{1}{n-2} \left[ \sum y_i - \overline{y}^2 - a^2 \right]}, \qquad \sigma_b = \sigma_a \sqrt{\frac{1}{n} \sum x_i^2},
$$
\n
$$
\Delta a = t_{P,n-2} \sigma_a,
$$
\n
$$
\text{где } \overline{y} = \frac{1}{n} \sum y_i, \quad \overline{x} = \frac{1}{n} \sum x_i.
$$

 $n \rightarrow$  $\frac{n}{n}$ 

2. Если по нескольким результатам измерений одной и той же физической величины х (выполненных в разное время, разными способами, разными экспериментаторами) при одинаковой (неизменной) доверительной вероятности Р

$$
x_k \pm \Delta x_k, \qquad k = 1 \div m
$$

требуется объединить (т.е. усреднить) неравноточные результаты измерений (т.е. получить равенство  $x = x_{\Sigma} \pm \Delta x_{\Sigma}$ ), то следует использовать соотношения:

$$
x_{\Sigma} = (\Delta x_{\Sigma})^2 \sum \frac{x_k}{(\Delta x_k)^2}, \qquad \frac{1}{(\Delta x_{\Sigma})^2} = \sum \frac{1}{(\Delta x_k)^2} \qquad \rightarrow \qquad \Delta x_{\Sigma} = \left( \sum \frac{1}{(\Delta x_k)^2} \right)^{\frac{1}{2}}.
$$

 $\sqrt{-1/2}$ 

При  $m = 2$  имеем:

$$
x_{\Sigma} = x_1 \frac{\Delta x_2^2}{\Delta x_1^2 + \Delta x_2^2} + x_2 \frac{\Delta x_1^2}{\Delta x_1^2 + \Delta x_2^2}, \qquad \Delta x_{\Sigma} = \frac{\Delta x_1 \Delta x_2}{\sqrt{\Delta x_1^2 + \Delta x_2^2}}
$$

В частном случае, когда ошибки результатов двух измерений близки по величине (т.е. имеем равноточные измерения  $\Delta x_1 \approx \Delta x_2 \approx \Delta x$ ):

$$
x_{\Sigma} = \frac{x_1 + x_2}{2}
$$
,  $\Delta x_{\Sigma} = \frac{\Delta x_1 + \Delta x_2}{2} \frac{1}{\sqrt{2}} = \frac{\Delta x}{\sqrt{2}}$ .

3. В научной литературе часто в результатах измерений ограничиваются информацией о величине стандартной погрешности  $\sigma_{x}$ . В технике обычно указывают погрешность результата измерений  $\Delta x$  при  $P = 0.95$  или выше.